# **Excel to CSV**

## **Description**

Excel to CSV will let you submit an Excel file in the format .xlsx to a Switch flow were it will be converted to CSV. It will accept Excel files with multiple sheets.

You have different options of delimiter for the columns. If the Excel file has empty rows they will be ignored.

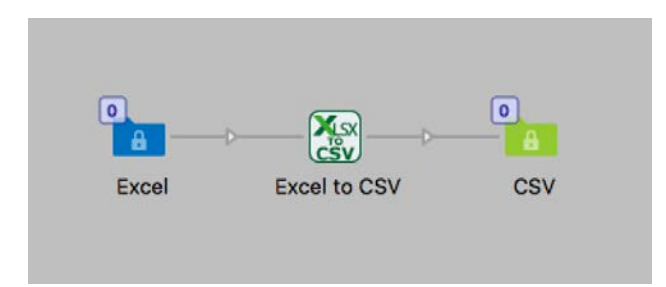

## **Compatibility**

Switch 13 update 1 and higher. Windows or Mac OSX.

## **Compatibility third-party applications**

This app uses Python to process scripts, for Windows Python is included in the app and for Mac OSX it uses the Python that is in Mac OSX.

You don't need to install any other applications for this app but the Python script itself needs to be downloaded and stored on your system. The conversion from Excel xlsx to csv is performed by this open source Python script. Due to licensing you have to download that script yourself and put in a folder of your choice. Then in the properties you can select this script file. Without it the app will not work. It is tested and runs with Python version 2.7x.

#### **Connections**

Excel to CSV can have several input connections but there is only one outgoing connection. No settings are available of the outgoing connection.

#### **Properties detailed info**

There is only two properties settings in Excel to CSV, the choice of delimiter and the path to the Python script.

### **Flow element properties**

- Path to script file
	- o Select the Python script file named "xlsx2csv.py"

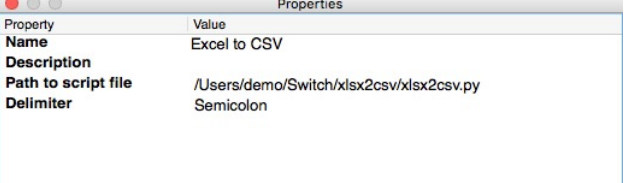

- **Delimiter** 
	- o Semicolon.
	- o Comma.<br>
	o Tab
	- Tab

You can set it to "Semicolon", "Quote Comma Quote" (",") or Tab. Semicolon is the default setting. If you select Tab the resulting files will have the extension "*.tab*", other wise the extension is "*.csv*".

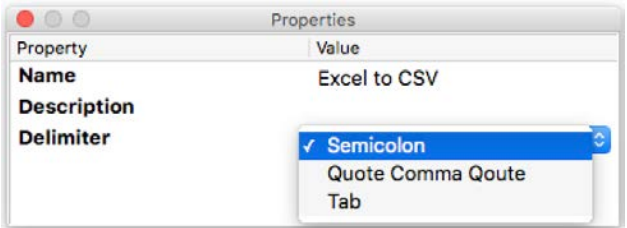

## **Third party information**

This app uses a Python script that is published under GPL2 licenses. The script can be downloaded from here:<https://github.com/dilshod/xlsx2csv> and it comes as a package, the only file you need is the *xlsx2csv.py* that you place in a folder of your choice on the same system as your Switch server. In the properties you then select this file for the app to work.

The app requires Python 2.7 to run the above mentioned script, for Windows it is embedded in the app, in Mac OSX Python 2.7 is already installed in the system. [Python 2.7](https://www.python.org/download/releases/2.7/license/)  [license can be read here.](https://www.python.org/download/releases/2.7/license/)

#### **Note**

Due to a limitation in the xlsx2csv.py script there can be problem with Excel cells formatted as date or time. It is recommended that such values are formatted as text to keep the values intact